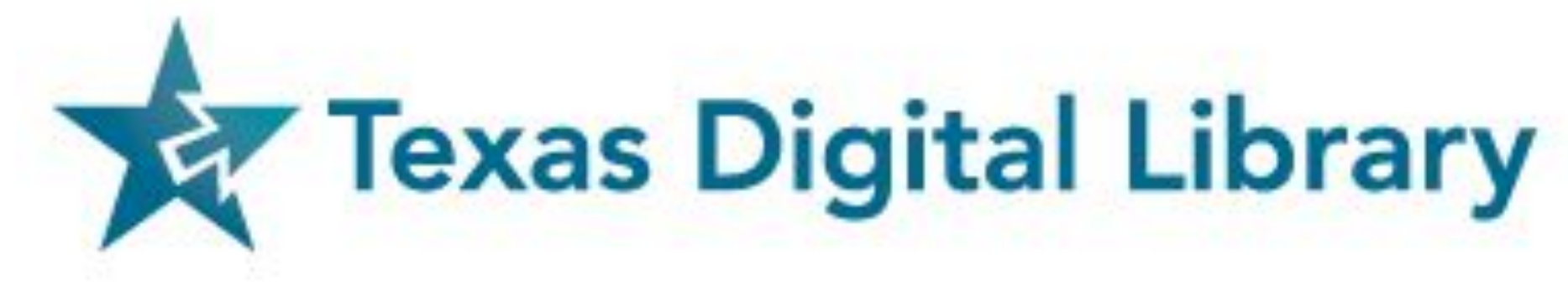

### **INTRODUCTION**

In particular: Kristin Van Diest, Texas State University; Kristi Park, Texas Digital Library; Susan Elkins, Sam Houston State University; Susan Hoover, University of Houston Data collected from: Sam Houston State University, Texas A&M University, Texas State University, Baylor University, Baylor University, University of Houston, Texas A&M University, Texas A&M University, Texas Woman's Univer

This poster was created with the support of the Texas Digital Library Open Journal Systems User Group

## FINDINGS **28 journals published in 2022, by 10 organizations**  % for the use of DOI, ORCID, and ISSN Use of PIDs: **ISSN ORCID ISSN** 100 Indexed in: **• 100%** Google Scholar **• 21.43%** DOAJ Use of keywords  $\frac{\gamma \text{es}}{32.1\%}$ nconsisten 35.7%

Open Journal Systems (OJS) is an open-source publishing software for the management of open access, peer-reviewed academic journals, created and developed by the Public Knowledge Project. There are over 34,000 journals hosted in OJS around the world, including 75 journals hosted through the Texas Digital Library (TDL) OJS hosting service at member institutions.

## METHOD

Data collected:

- Subject matter
- Publishing Frequency
- Article downloads
- Abstract views
- Use of PIDs
- Indexing locations
- Use of keywords

All data was collected manually by visiting the public-facing journal sites, except for number of article downloads and abstract views, which had to be collected internally by generating custom reports.

Upon collection of these custom reports, we found that we did not have enough data to run a correlation analysis. We will continue to collect data to understand:

**REFERENCES** CONTACT US <sup>1</sup>Schilhan, L., Kaier, C., & Lackner, K. (2021). Increasing visibility and discoverability of scholarly publications with academic search engine optimization. *Insights: The UKSG Journal*, 34(1),6. https://doi.org/10.1629/uksg.534 ²Texas Digital Library. (2022, February 21) *Setting Up an Open Access Journal.*  [https://texasdigitallibrary.atlassian.net/wiki/spaces/OAJ/pages/2986541106/Setting+Up](https://texasdigitallibrary.atlassian.net/wiki/spaces/OAJ/pages/2986541106/Setting+Up+an+Open+Access+Journal)

*Academic Search Engine Optimization (ASEO)<sup>1</sup>:* 

- relationship between article views and use of PIDs
- relationship between article downloads and use of PIDS
- relationship between indexed-in location and abstract views
- relationship between indexed-in location and article views

### Our aim:

- Show the relationship between TDL hosted OJS journals and their visibility to users
- Establish a baseline of data for TDL hosted journals for future studies
- Uncover important information on user interaction
- Better understand how to increase journal visibility and use in
- the future
- Identify action items for 2024

### The persistent identifiers:

- Digital Object Identifiers (DOIs)
- International Standard Serial Numbers (ISSNs)
- Open Researcher and Contributor IDs (ORCIDs)

*Focus on journals published in 2022*

# OPEN JOURNAL SYSTEMS: A LOOK AT IMPACT AND INCREASED VISIBILITY

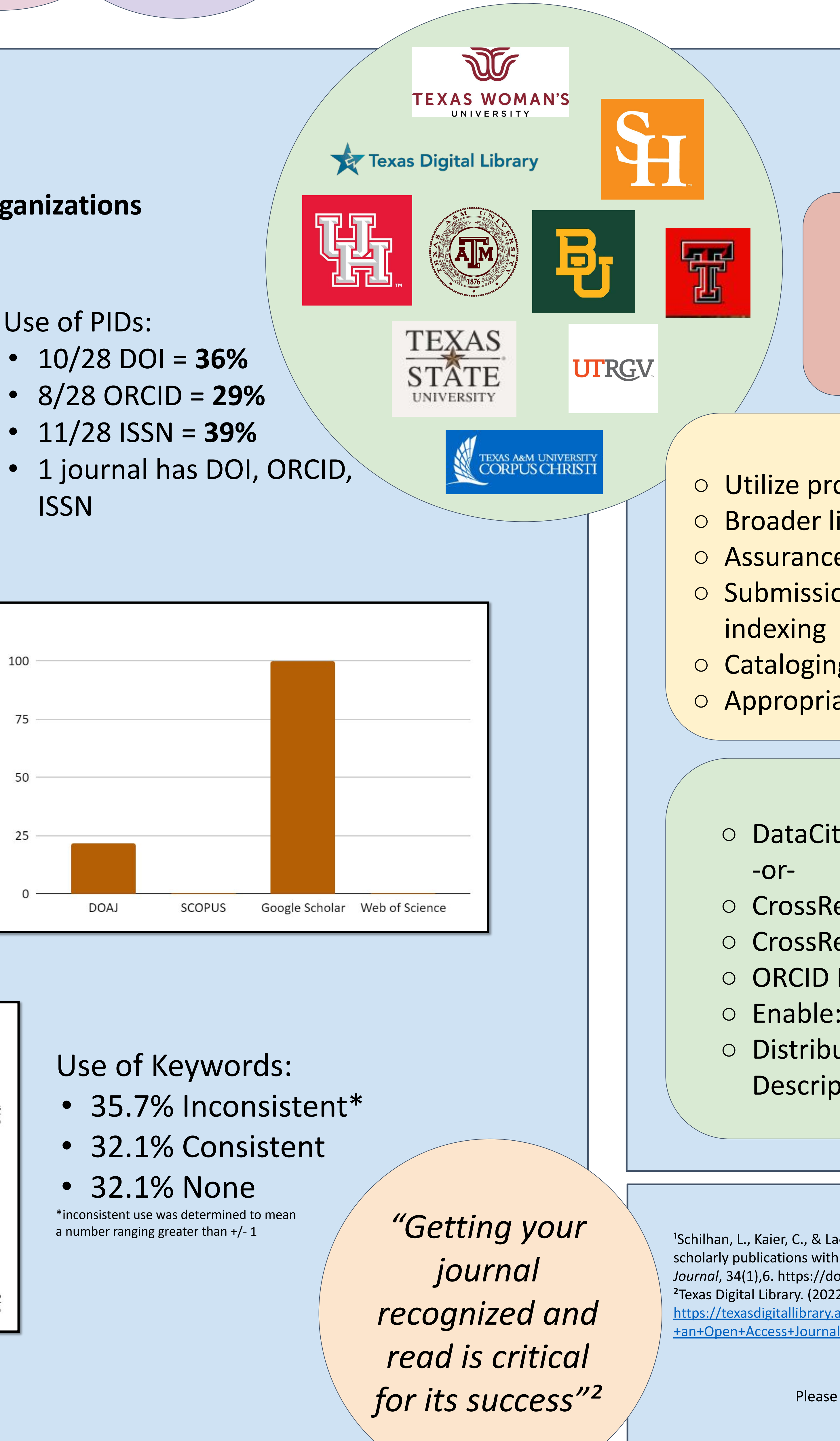

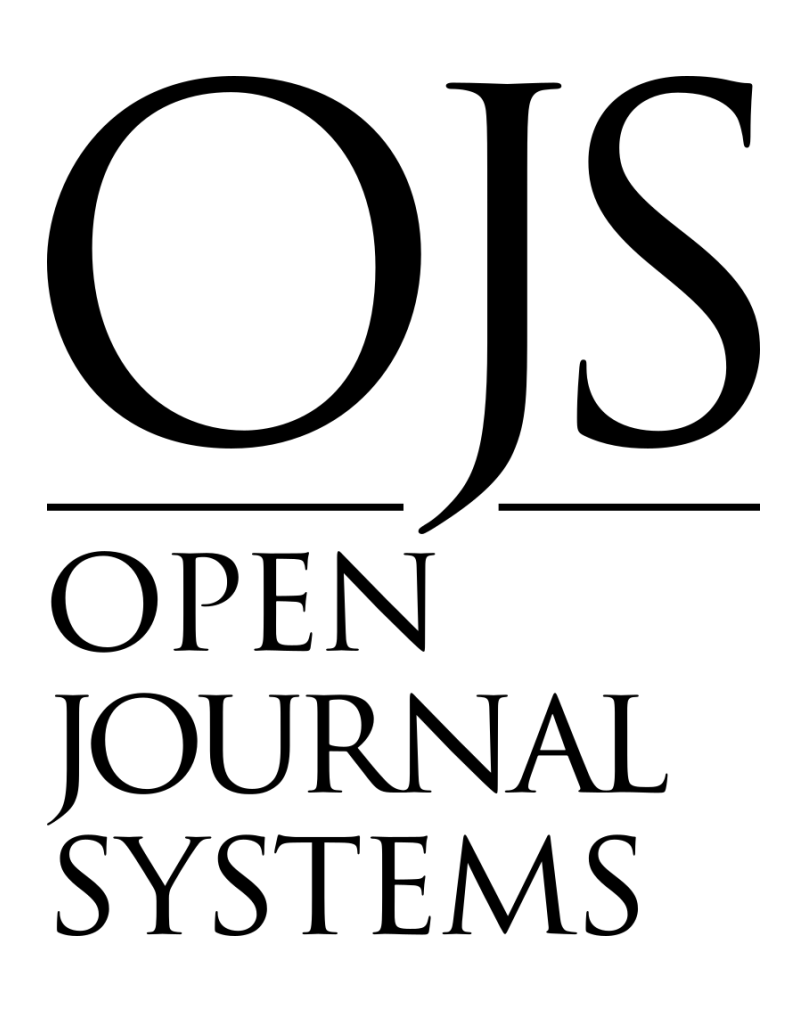

### RECOMMENDATIONS & NEXT STEPS

wording of title and abstract, choice of keywords and the provision of rich metadata

### *Marketing & Promotion²:*

- Utilize professional networks
- Broader link distribution
- Assurance of quality
- Submission to major search engines for indexing
- Cataloging in consortium member library ○ Appropriate backlinking

### *Enabling OJS Features:*

- DataCite Export/Registration Plugin
	- -or-
- CrossRef XML Export Plugin
- CrossRef Reference Linking
- ORCID Profile Plugin
- Enable: Keywords, References
- Distribution: Search Indexing:
	- Description, Custom Tags

Please send inquiries to Kristin Van Diest at kvandiest@txstate.edu